### **Σύνοψη‐ορισμένα βασικά σημεία της ύλης**

- Έμφαση στα ιδιαίτερα χαρακτηριστικά της C++
- Πέρασμα με τιμή/αναφορά
- Διαχείριση μνήμης object allocation – stack vs heap
- Κληρονομικότητα
	- o Σειρά κλήσης constructors, destructors
	- o Κλάσης βάσης και παραγόμενων
	- o Initialization list, κλήση constructor
- Friend κλάσεις, συναρτήσεις
- Δημιουργία με new delete
- Πολυμορφισμός
	- o Virtual functions, vtables
	- o Object slicing
	- o Virtual destructor
- Δημιουργία templates
- **Operator overload**
- Δημιουργία, έγερση και χειρισμός εξαιρέσεων
- Χειρισμός βασικών δομών (array, string, vector)
- Ροές, αρχεία

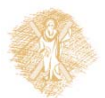

Οντοκεντρικός Προγραμματικός – Ενότητα 7<sup>η</sup> - C++: Templates, Υπερφόρτωση Τελεστών, Εξαιρέσεις<br>1/17

## 7.2 const (Σταθερά) Αντικείμενα και Μέθοδοι

#### Αρχικοποίηση αντικειμένου

**<u></u> Αρχικοποίηση με member initializer syntax** 

- Μπορεί να χρησιμοποιηθεί
	- Με όλα τα μέλη δεδομένων
- (Πρέπει να χρησιμοποιηθεί)
	- **Για τα μέλη const**
	- Για όλες τις αναφορές μεταβλητών

#### C**++11:**

 **Μπορεί πλέον να αρχικοποιηθεί κανονικά**  μέσα στην κλάση

# 7.4 friend Συναρτήσεις και friend Τάξεις

- **friend** συναρτήσεις
	- Ορίζονται εκτός εμβέλειας της τάξης
	- Έχουν πρόσβαση σε non-public members
- Δήλωση **friend**s
	- Συνάρτηση
		- Προηγείται το keyword **friend**
	- Όλες οι συναρτήσεις της τάξης **classTwo** ως **friend**s της τάξης **classOne**
- Βάζουμε τη δήλωση της μορφής **friend class classTwo;** στον ορισμό της **classOne** Reproduced from the *PowerPoints for C++ How to Program*

*Pearson Education, Inc.* 

# 7.6 Διαχείριση Δυναμικής Μνήμης με χρήση new και delete

#### Έστω

- **Time \*timePtr;**
- **timePtr = new Time;**

#### **Τελεστής new**

- Δημιουργεί αντικείμενα κατάλληλου μεγέθους για τον τύπο **Time** Δίνει λάθος αν δεν υπάρχει χώρος στη μνήμη
- Επιστρέφει δείκτη στον συγκεκριμένο τύπο

#### **E** Stack vs Heap

#### Με αρχικοποίηση

- **double \*ptr = new double( 3.14159 );**
- **Time \*timePtr = new Time( 12, 0, 0 );**
- Δήλωση πίνακα
	- **int \*gradesArray = new int[ 10 ];**

3

# 7.6 Διαχείριση Δυναμικής Μνήμης με χρήση new και delete

Απελευθερώνει τη μνήμη και καταστρέφει τα αντικείμενα

#### Έστω

**delete timePtr;**

#### Τελεστής **delete**

- Καλεί το destructor
- Η μνήμη μπορεί να χρησιμοποιηθεί με άλλα αντικείμενα
- Deallocating arrays
	- **delete [] gradesArray;**
	- Απελευθερώνει το array στο οποίο δείχνει το **gradesArray**
	- Αν είναι δείκτης σε array αντικειμένων
		- Καλείται πρώτα ο destructor για κάθε αντικείμενο του array

5

Μετά απελευθερώνει τη μνήμη

Reproduced from the *PowerPoints for C++ How to Program, 4/e by Deitel and Deitel © 2003. Reproduced by permission of Pearson Education, Inc.* 

## Constructors και Destructors στις παραγόμενες κλάσεις

Δημιουργία αντικειμένου παραγόμενης κλάσης

- Σειρά κλήσης των constructors
	- Ο constructor της παραγόμενης κλάσης **καλεί** τον constructor της κλάσης βάσης
		- **Έμμεσα** (ο default, που δεν έχει ή μπορεί να κληθεί χωρίς, ορίσματα)
		- Άμεσα στη **member initialization list**
	- **Δεν υπάρχει keyword** super!
	- Βάση της ιεραρχίας κληρονομικότητας
		- Ο τελευταίος στη σειρά constructor που καλείται και ο πρώτος που ολοκληρώνει την εκτέλεσή του
		- Παράδειγμα: ιεραρχία **Point3**/**Circle4**/**Cylinder**
			- **Point3** constructor, καλείται τελευταίος και ολοκληρώνει την εκτέλεσή του πρώτος
	- Αρχικοποίηση των πεδίων

6

Ο constructor κάθε κλάσης βάσης αρχικοποιεί τα πεδία του

## Constructors και Destructors στις

### παραγόμενες κλάσεις Καταστροφή αντικειμένου παραγόμενης κλάσης

- Σειρά κλήσης των destructors
	- Αντίστροφη σειρά από αυτή της κλήσης των constructors
	- O destructor της παραγόμενης κλάσης καλείται πρώτος
	- O destructor της επόμενης κλάσης βάσης στην ιεραρχία καλείται στη συνέχεια
	- Συνεχίζουμε προς τα πάνω μέχρι να φθάσουμε στην τελευταία κλάση βάσης της ιεραρχίας
		- Μετά την εκτέλεση του τελευταίου destructor, το αντικείμενο αφαιρείται από τη μνήμη

# Σχέσεις αντικειμένων σε μια ιεραρχία κληρονομικότητας

#### Σημείο κλειδί

 Ένα αντικείμενο μιας παραγόμενης κλάσης μπορεί να το μεταχειριστούμε και ως αντικείμενο της κλάσης βάσης

- "IS-A" σχέση
- Όμως, το αντίστροφο δεν ισχύει: ένα αντικείμενο της κλάσης βάσης δεν είναι αντικείμενο της παραγόμενης κλάσης

 Εκχώρηση αντικειμένου παραγόμενης κλάσης σε αντικείμενο τύπου κλάσης βάσης (με τιμή) **Diect Slicing!** 

```
class Pet
Ł
public:
    string name;
};
class Dog : public Pet
ſ
public:
    string breed;
};
int main()\{Dog dog;
   Pet pet;
    dog.name = "Tommy";
    dog.breed = "Kangal Dog";
```
# Εικονικές Συναρτήσεις (Virtual Functions)

#### Πολυμορφισμός

- Το ίδιο μήνυμα, "print", αποστέλλεται σε πολλά αντικείμενα
	- Τα αντικείμενα προσπελάζονται μέσω δείκτη της κλάσης βάσης
- Το μήνυμα παίρνει "πολλές μορφές"

#### Σύνοψη

9

10

- Δείκτης κλάσης βάσης σε αντικείμενο της κλάσης βάσης, δείκτης παραγόμενης κλάσης σε αντικείμενο της παραγόμενης κλάσης Απλό
- Δείκτης κλάσης βάσης σε αντικείμενο της παραγόμενης κλάσης
	- Καλεί μόνο μεθόδους της κλάσης βάσης
	- Δεν ισχύει για τις μεταβλητές
- Δείκτης παραγόμενης κλάσης σε αντικείμενο της κλάσης βάσης
	- **Compiler error**
	- **E** Επιτρέπεται με downcasting

### Abstract Classes

- **Είναι χρήσιμες, όχι υποχρεωτικές** 
	- Για να ορίσουμε μια abstract class
		- Θέλουμε μια ή περισσότερες "pure" virtual functions

**virtual void draw() const = 0;**

- **Regular virtual functions**
- Έχουν υλοποίηση, η υπερκάλυψη είναι προαιρετική **Pure virtual functions** 
	- Δεν έχουν υλοποίηση, η υπερκάλυψη είναι υποχρεωτική

**- Μια abstract class μπορεί να έχει δεδομένα και** υλοποιημένες συναρτήσεις

Πολυμορφισμός, Εικονικές Συναρτήσεις και Δυναμική Σύνδεση: Υπάρχει κόστος χρήσης?

- Ο πολυμορφισμός έχει **overhead** 
	- Δεν χρησιμοποιείται π.χ. στην STL (Standard Template Library) για λόγους επίδοσης
	- **virtual** function table (vtable)
		- Κάθε κλάση με μια **virtual function έχει<br>ένα vtable**
		- Για κάθε **virtual** function, το vtable έχει δείκτη στην κατάλληλη συνάρτηση

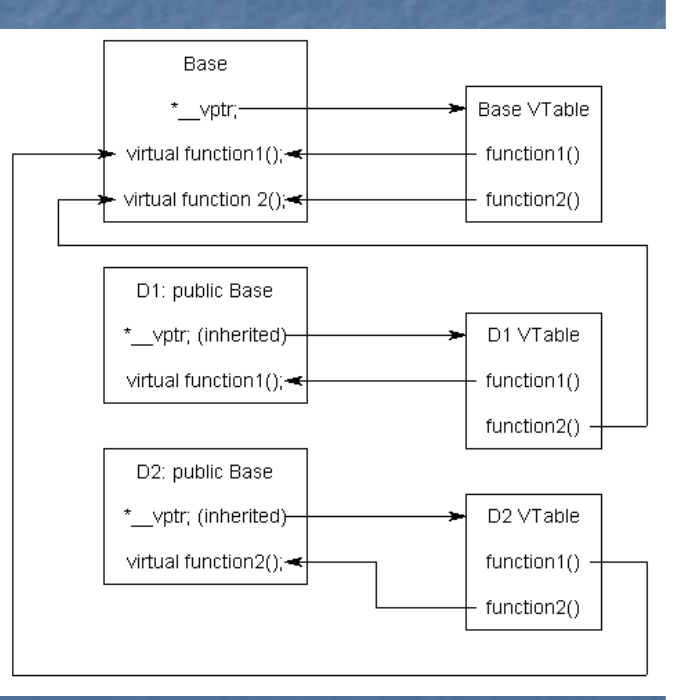

## Virtual Destructors

- Δείκτης κλάσης βάσης σε αντικείμενο της παραγόμενης κλάσης
	- Εάν καταστρέψουμε το αντικείμενο με την **delete**, η συμπεριφορά είναι απροσδιόριστη

#### Απλή λύση

- Δηλώνουμε τον destructor της base-class ως virtual
- Όταν καλείται η **delete** καλείται και ο κατάλληλος destructor
- Όταν καταστρέφουμε ένα αντικείμενο μιας παραγόμενης κλάσης
	- Πρώτα εκτελείται ο destructor της παραγόμενης κλάσης
	- **Η Μετά εκτελείται ο destructor της base-class**
- Οι constructors δεν μπορεί να είναι virtual

11

### **Custom exceptions**

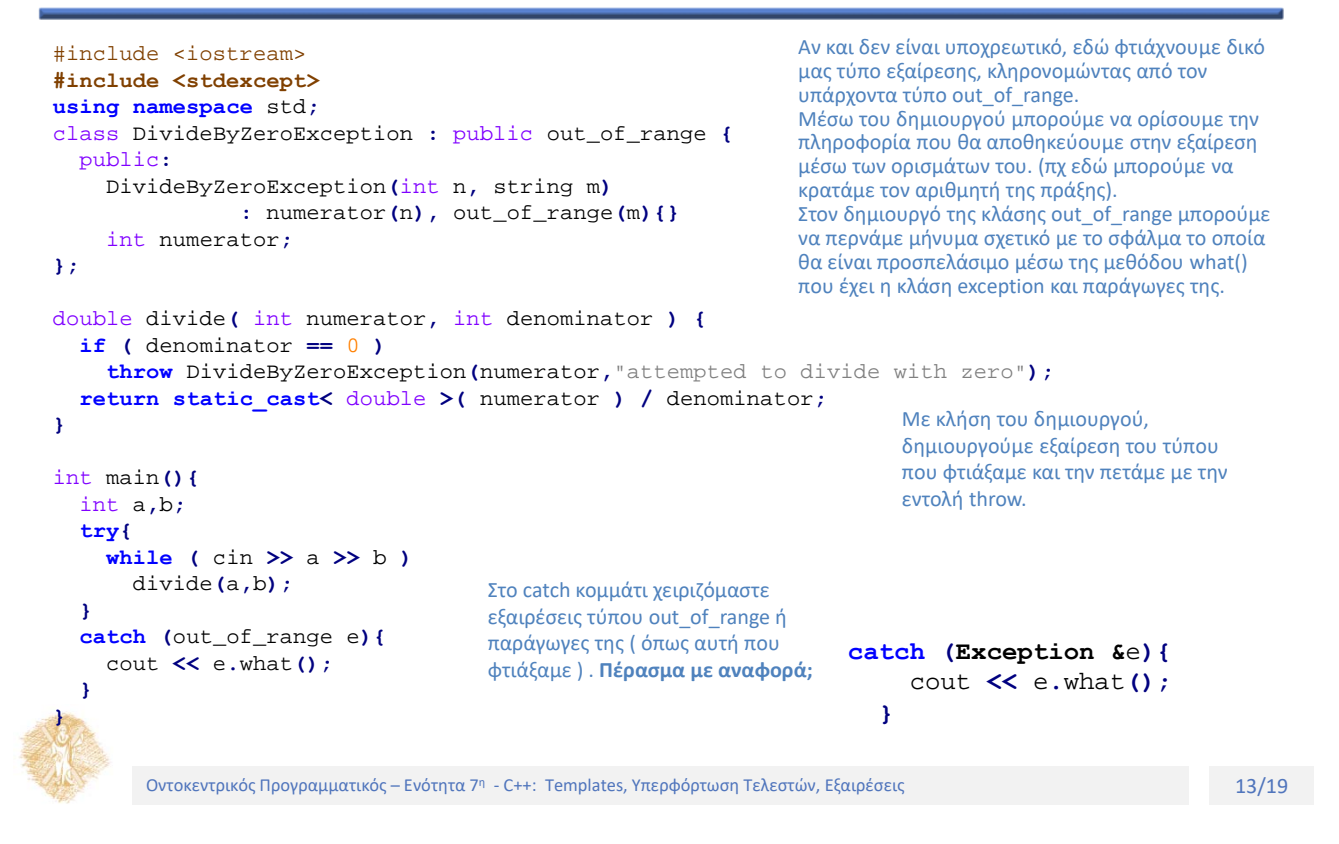

### **Υλοποίηση Στοίβας με Template Κλάση**

```
template< class T >
class Stack {
 public:
   Stack( int = 10 );
   ~Stack() {
    delete [] stackPtr;
   }
   bool push( const T& );
   bool pop( T& );
   bool isEmpty() const { return top == -1; }
   bool isFull() const { return (top == size - 1);
}
 private:
   int size;
   int top;
   T *stackPtr; };
```

```
template< class T >
Stack< T >::Stack( int s ){
  size = s > 0 ? s : 10;
  top = -1;stackPtr = new T[ size ];
}
template< class T >
bool Stack< T >::push( const T &pushValue ){
  if ( !isFull() ) {
    stackPtr[ ++top ] = pushValue;
    return true;
  }
  return false;
}
template< class T >
bool Stack< T >::pop( T &popValue ){
  if ( !isEmpty() ) {
    popValue = stackPtr[ top-- ];
    return true;
   }
   return false;
}
```
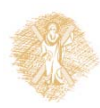

### **Υπερφόρτωση Τελεστή ως μέλος κλάσης ή ως Friend συνάρτηση**

- **•** Operator functions
	- o Ως μέθοδος (μέλος της κλάσης)
		- Το αριστερό μέλος του τελεστή είναι το αντικείμενο για το οποίο καλείται (μπορούμε να χρησιμοποιήσουμε και τον τελεστή**this** για να αναφερθούμε σε αυτό). Προφανώς είναι ιδίου τύπου με την κλάση στην οποία ορίζουμε τον τελεστή.
		- Το δεξιά μέλος του τελεστή είναι όρισμα της συνάρτησης (οτιδήποτε τύπου θέλουμε)
	- o Ως συνάρτηση (εκτός της κλάσης, όχι μέθοδος )
		- Πρέπει να δοθούν και οι δύο παράμετροι (πριν και μετά τον τελεστή) ως ορίσματα
		- Πρέπει να είναι friend συνάρτηση (προσθέτουμε σχετική δήλωση στην κλάση) για να προσπελάσει **private** ή **protected** μέλη
	- o (), [], ‐>, = πρέπει να οριστούν ως μέλη της κλάσης
	- o Καλούνται
		- Όταν το αριστερό μέλος του τελεστή (για binary τελεστές) είναι αντικείμενο της κλάσης
		- Το μοναδικό όρισμα (για unary τελεστές) είναι αντικείμενο της κλάσης

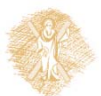

Οντοκεντρικός Προγραμματικός – Ενότητα 7<sup>η</sup> - C++: Templates, Υπερφόρτωση Τελεστών, Εξαιρέσεις **Ελλαβίας της Εξαιρέσεις**